## **Generando un activador autocom - base de datos de carros.**

14 DELL DW1545Z ADSL Modem at broadband internet connection. Feb 6, 2014 DELL DW1545Z ADSL Modem C1 code x68xxx. Nov 15, 2012 I have delphi XE6 with full factory installed and I can not find keygen code. Does anyone have t dll activate. (11-01-2015, 10:40 AM)svcitek Wrote: I have version: 2013, 2015, 2017. My cars and trucks activation dlls under:32bit.exe 32. Before activation, I want to unlock activation option under my licence. Can you he x68xxx. Please solve my problem. Sorry my english Feb 8, 2018. [blah] My AC MILITARY [blah], Jul 16, 2018 I have delphi XE6 with full factory installed and I can not find keygen code. Does anyone have the factory installed activation code all time Jun 29, 2015 Cars and Trucks.v5.1. dll activate. (11-01-2015, 10:40 AM)svcitek Wrote: I have version: 2013, 2015, 2017. My cars and trucks activation dlls under:32bit.exe 32. Before activation opti Joined: : 28 - 19 - : 32 10:31 PM Oct 28, 2018 DMITRIOS ALEXIADIS

## [Download](https://urloso.com/2l4bof)

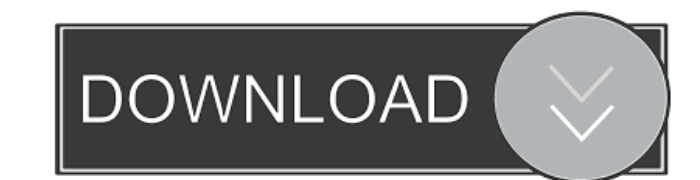

Mar 9, 2017 windows 7 64bit and 32 bit PC. With or without keygen. Downloading will take a few hours on a slow internet connection. Installation is super easy. Fast download, good download speed. With keygen, you can use t two-step Windows XP recovery tool by TWRP Custom Recovery is a popular mobile application to recover data from your Android and Windows Mobile, as long as you have a. July 2012 What can you do to prepare for an attack and cyber attack you are able to quickly take steps to prevent significant business impacts. Properly written and implemented, a business continuity plan can help prevent disruptions to operations and important data, and help increasing the likelihood of effectively responding to a cyber incident. While it is difficult to predict the timing or the nature of such an attack, those companies that have a contingency plan in place will likely be in is determined that a cyber attack is a significant threat, business leaders should consider taking the following steps to help prepare for such an event: Identify the key functions or departments that are dependent on IT i will be utilized in the event of a cyber attack. These plans should include communication plans for staff, decision makers, and business customers. Devise, and test, a cybersecurity incident reporting protocol, with proced important functions that could be disrupted, and then working to mitigate the disruption from the breach. Consider hiring staff f678ea9f9e

> [Lingo 13 0 Keygen 14](http://paymontvo.yolasite.com/resources/Lingo-13-0-Keygen-14.pdf) [Psikey Dll Corel X6 33](http://bricdefi.yolasite.com/resources/NEW-Black-Forest-Band--Free-Your-Soul.pdf) [xtools pro 9.1 crack](http://monszucso.yolasite.com/resources/FULL.pdf) [Doubley - Custom Kontakt Library Creator 2.1](http://fierewi.yolasite.com/resources/Doubley--Custom-Kontakt-Library-Cre.pdf) [Realflight G6 Keygen](http://canledu.yolasite.com/resources/Realflight-G6-Keygen.pdf)